## SAP ABAP table CRMC SRC 010 T {Search Strategy: Filter Values for BAdI Implementations-Text}

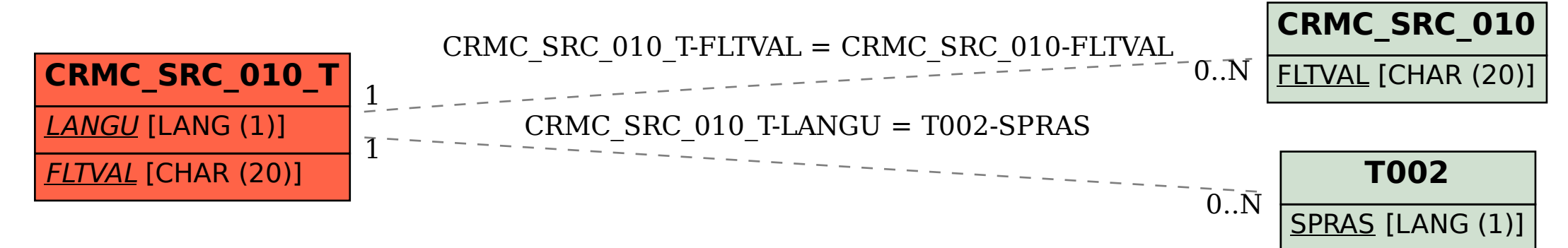